### OpenOffice.org

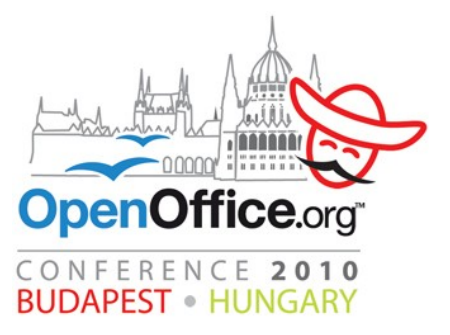

#### Ad-hoc-Generierung der API-Dokumentation

Prof. Dr. Rony G. Flatscher, WU Wien (37. Tagung, GSE WG Rexx plus ISPF, Frankfurt, 2010-09-21)

# Überblick

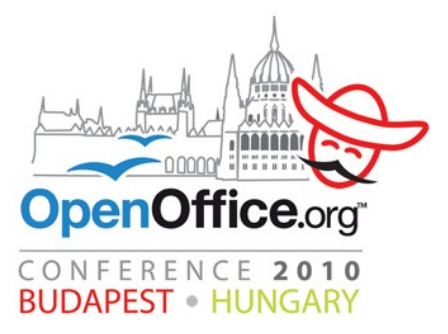

- Einleitung
	- UNO IDL
- GUI Tool
	- "frontend UNO API info.rxo"
	- Beispiele
- Nutzung des Rexx-Tools von anderen Programmiersprachen heraus
	- OOo Basic, Java, JavaScript, ooRexx, Python
- Zusammenfassung

# Einleitung, 1

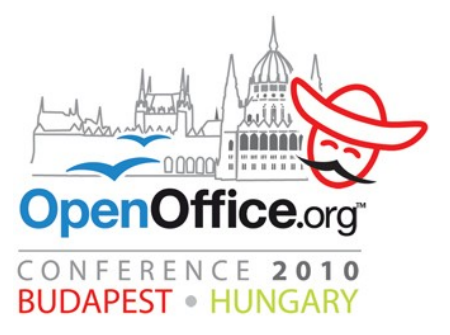

- UNO IDL
	- Erlaubt die Definition von Datentypen
		- Konstante ("Constant"), Aufzählungen ("Enum"), Ausnahmen ("Exception"), "Interface" mit "Attribute(n)" und "Method(en)", "Service" mit Eigenschaften ("Property") und "Interfaces"
	- Programmiersprachen, die UNO IDL unterstützen
		- Können alle UNO IDL Datentypen nutzen
		- Programmiersprachen können frei kombiniert werden

# Einleitung, 2

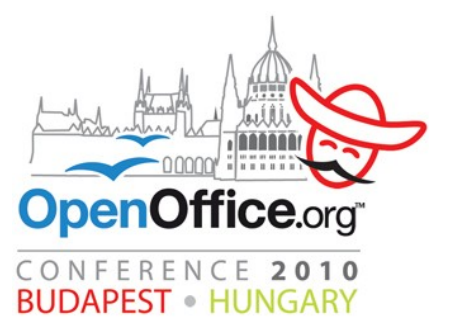

- Riesige Anzahl an Datentypen
- Z.B. für Java (auf OpenOffice.org 3.2.1)

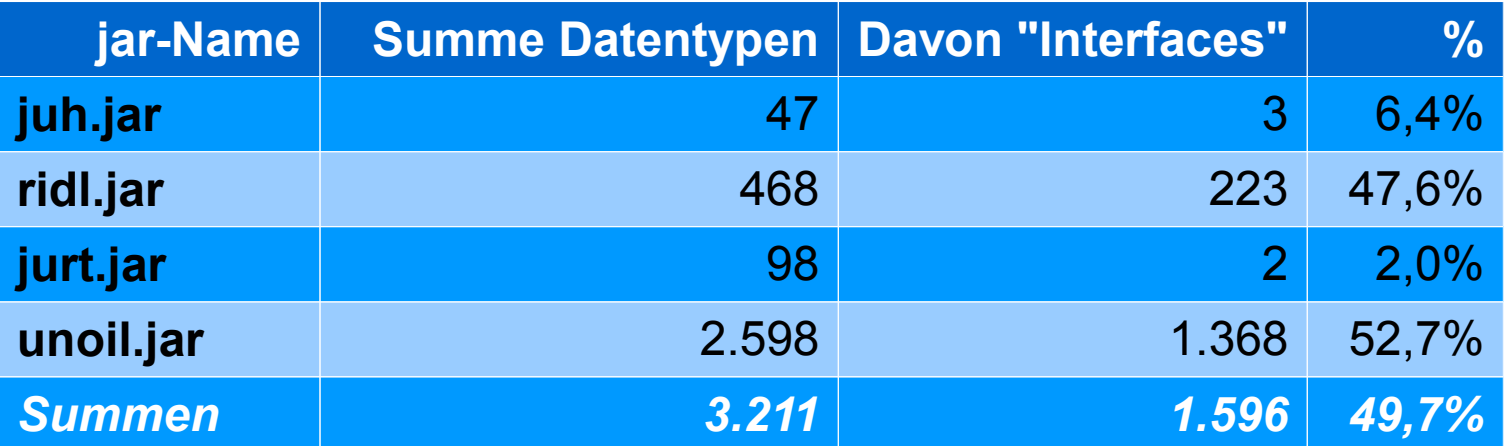

- Problem für Programmierer
	- Unmöglich, jeden Datentyp auswändig zu kennen!

# Einleitung, 3

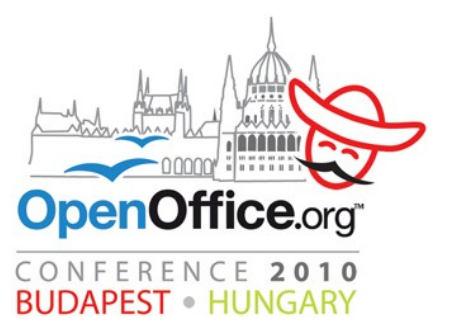

- Problem für Programmierer
	- Welche Methoden sind in welchen Interfaces verfügbar?
		- Welche Signaturen haben diese?
	- Welche Attribute sind für Interfaces verfügbar?
		- Welchen Datentyp tragen sie?
	- Wie ist die Struktur eines Service?
		- Über welche "Property"-Sammlung verfügt es, wenn es denn überhaupt eine gibt?
		- Aus welchen Interfaces ist es zusammengesetzt?

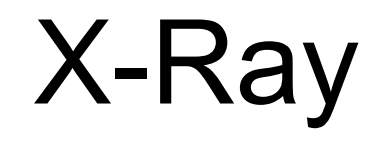

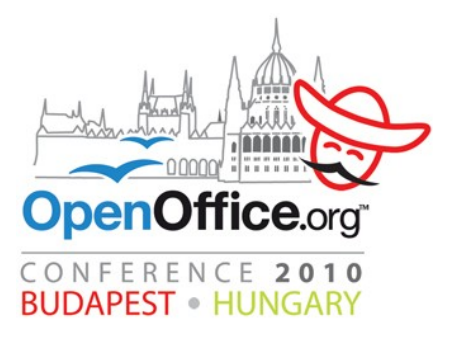

- OOo Basic's "X-Ray" von Bernard **Marcelly** 
	- Erlaubt den Einblick in UNO-Objekte zur Laufzeit
	- Sehr hilfreich für Programmierer
	- Allerdings
		- Erzeugt keine schön formatierten Dokumente zum Offline-Studium
		- Kann keine Überblicksdokumentation erstellen
			- Daher schwierig, einen Überblick über die Zusammnehänge zu gewinnen
		- Keine namentliche Analyse von UNO-IDL-Datentypen
- X-Ray-Projekte für Python et.al.

# UNO API Info

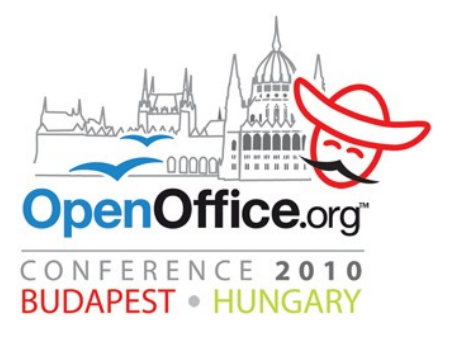

- Tool, das ursprünglich von einer meiner Studentinnen, *Nicole Scholz* (WU Wien), entwickelt wurde
	- Zweck
		- Bedarf an Dokumentation stillen helfen
		- Erstellung von ad-hoc-Dokumentationen, die mit den offiziellen Ooo-HTML-Seiten verlinkt sind
			- Dokumentiert UNO-Objekte zur Laufzeit
			- Dokumentiert namentlich UNO-IDL-Datentypen
		- Bereitstellung über interaktives GUI
		- Erlaube Benutzung von beliebigen Ooo-Programmen aus

# **UNO API Info - Das GUI**

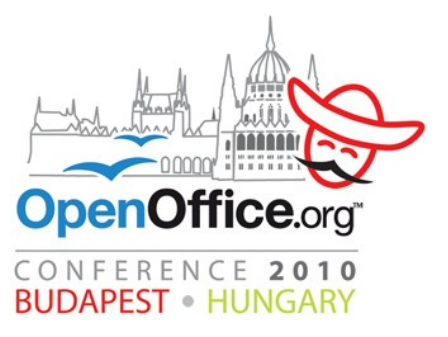

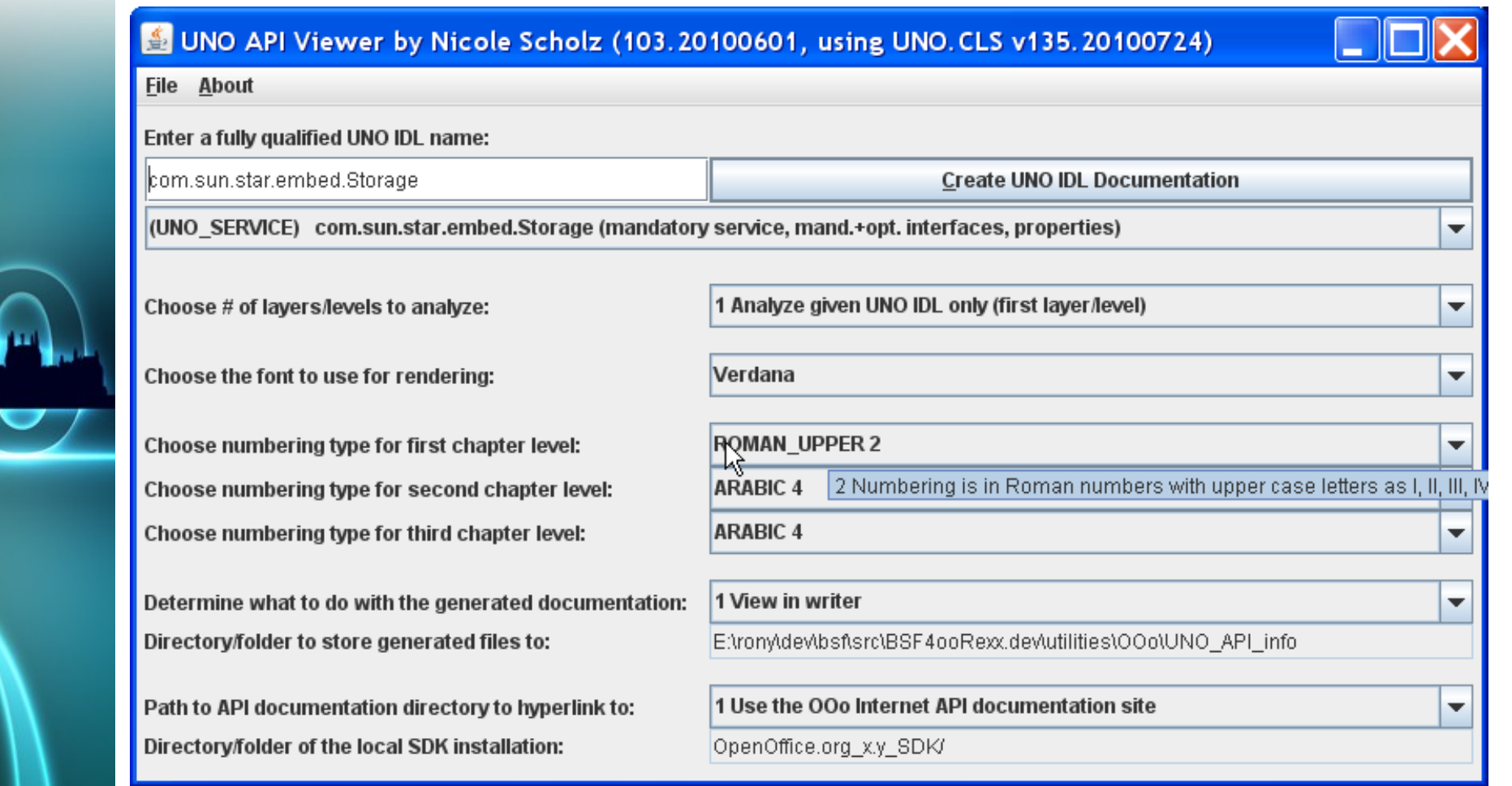

# **UNO API Info - Das GUI**

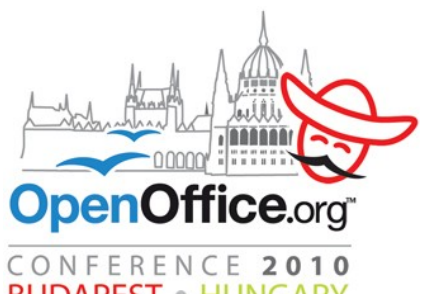

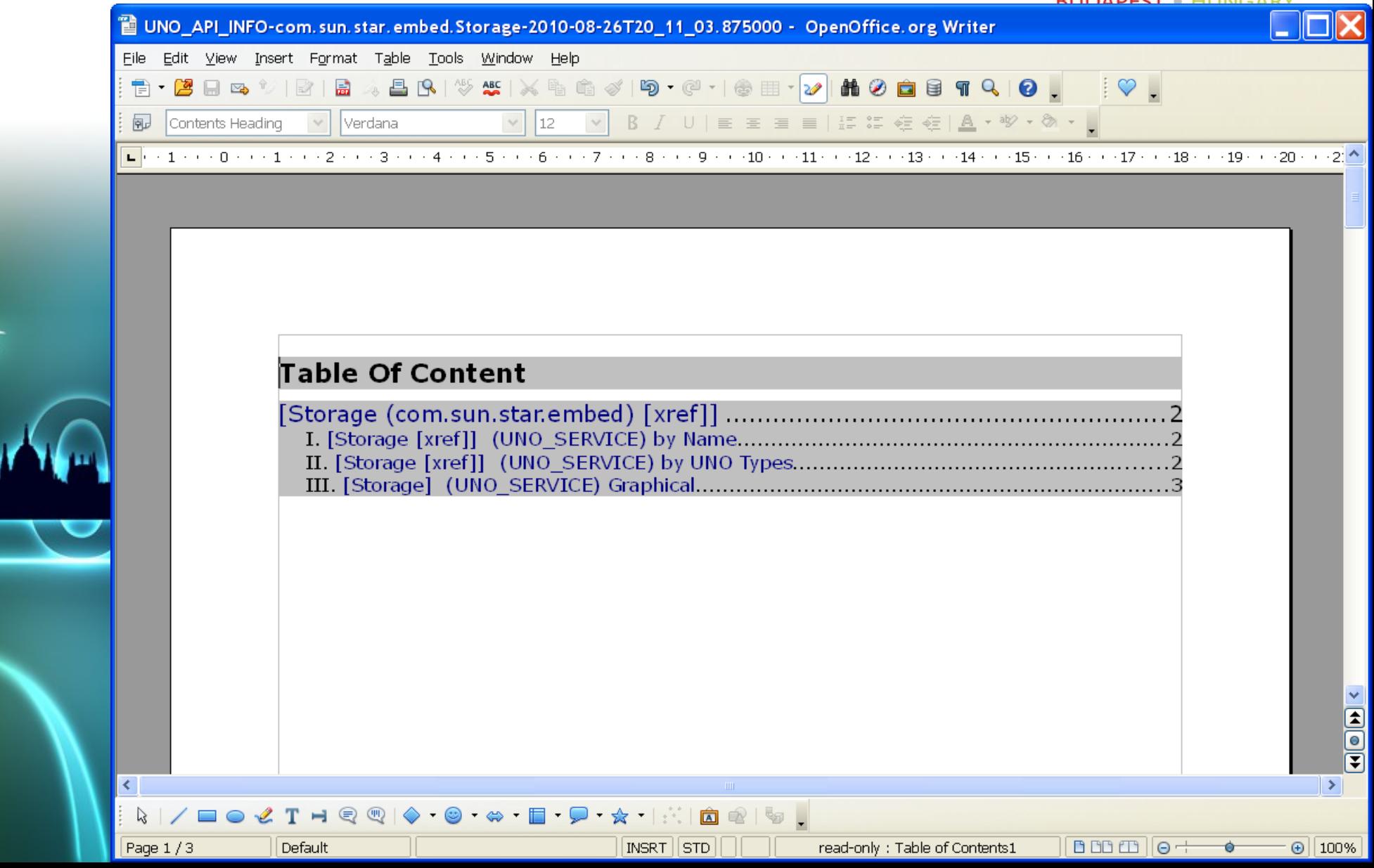

# UNO API Info - The GUI

 $\vert$  Page 2 / 3

Default

German (Austria)

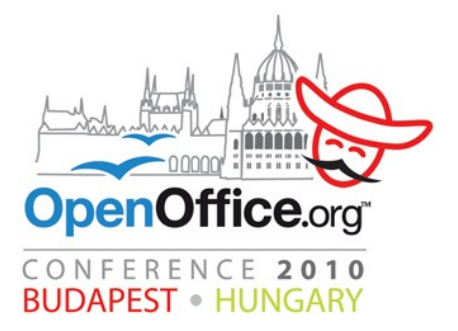

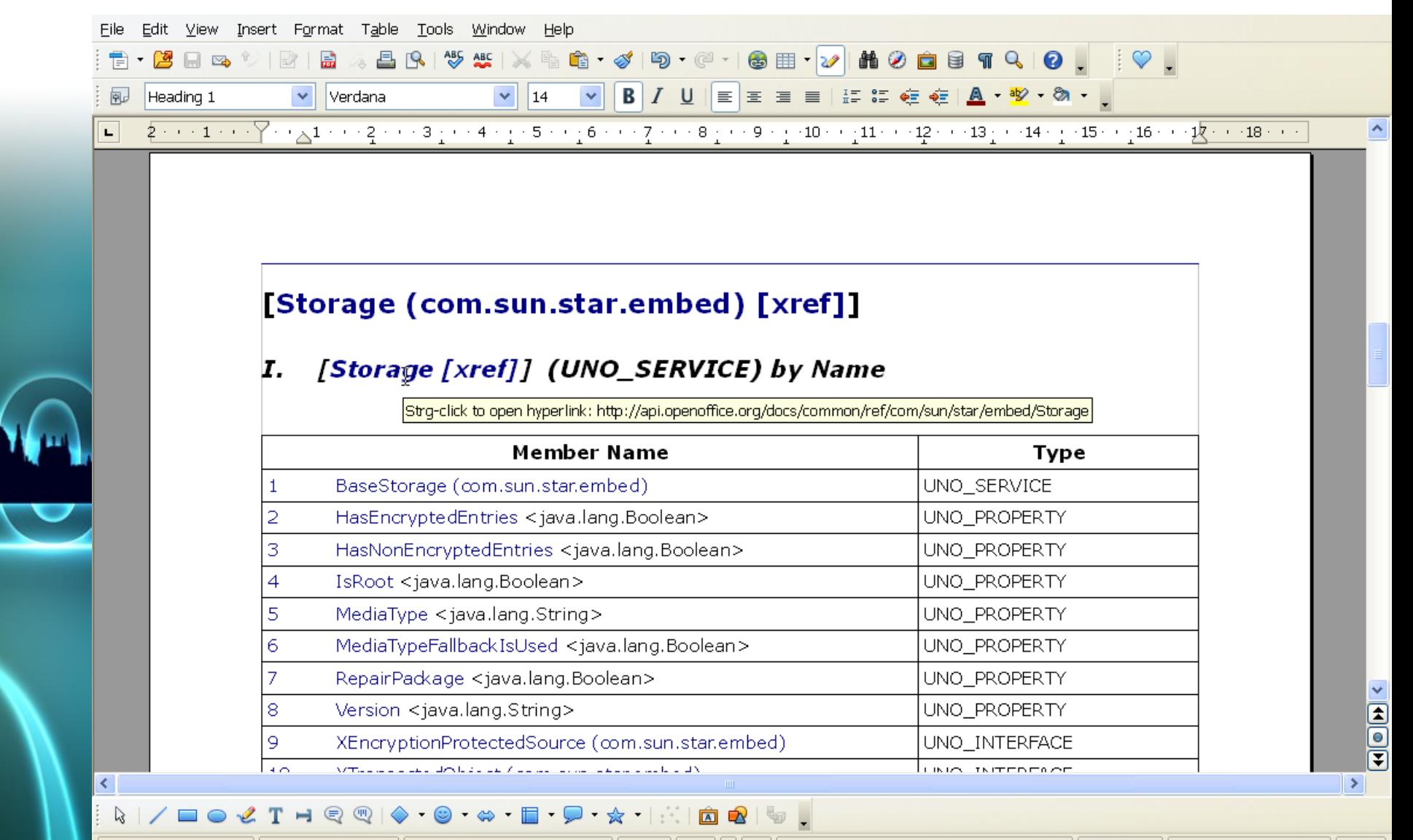

INSRT STD

Outline Numbering : Level 1

000010+

 $\odot$  100%

### **UNO API Info - Das GUI**

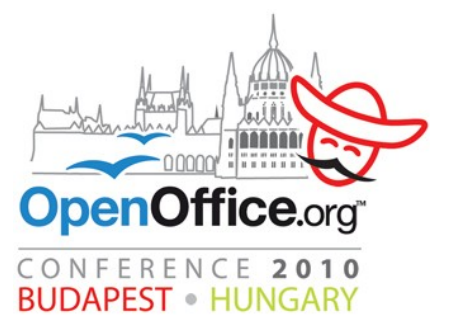

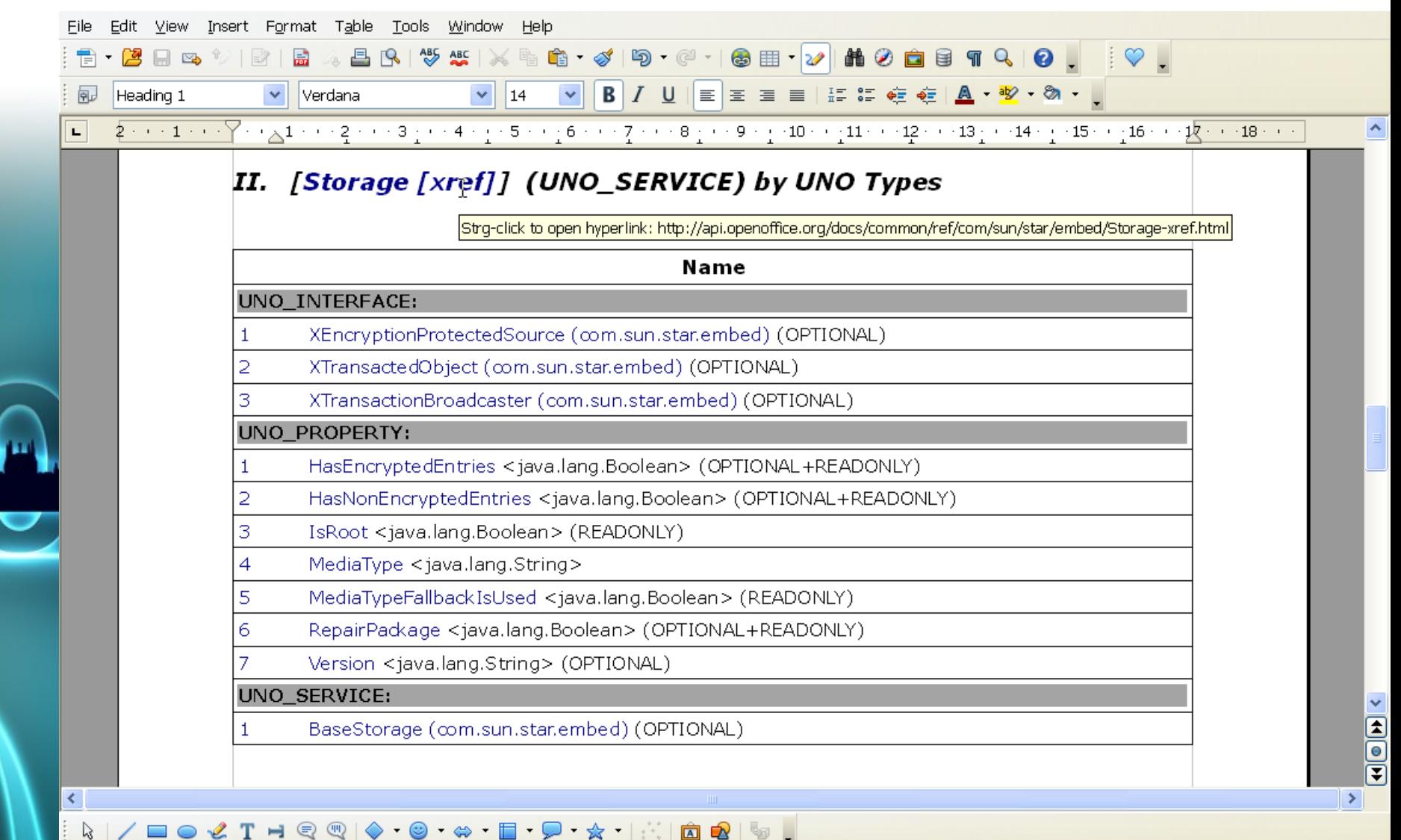

Page  $2/3$ 

Default

German (Austria)

INSRT STD

Outline Numbering : Level 1

 $BDBB||0+$ 

 $\Theta$ | 100%

#### UNO API Info - Das GUI

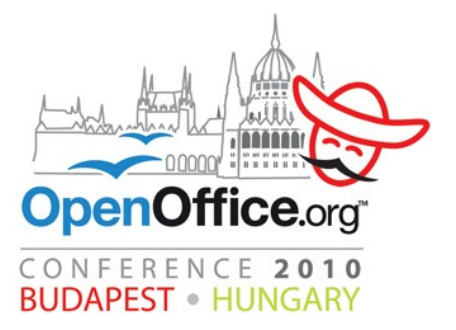

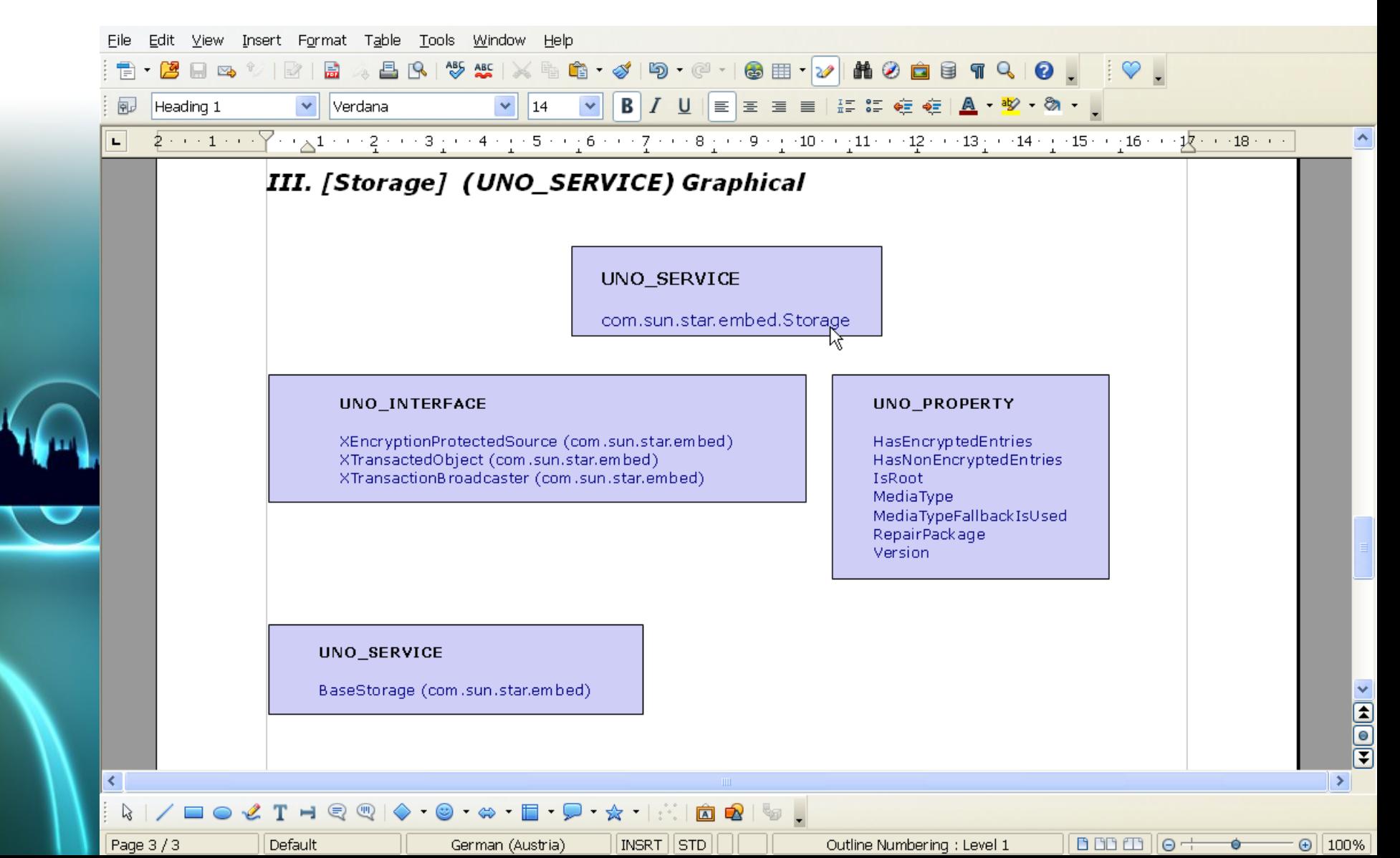

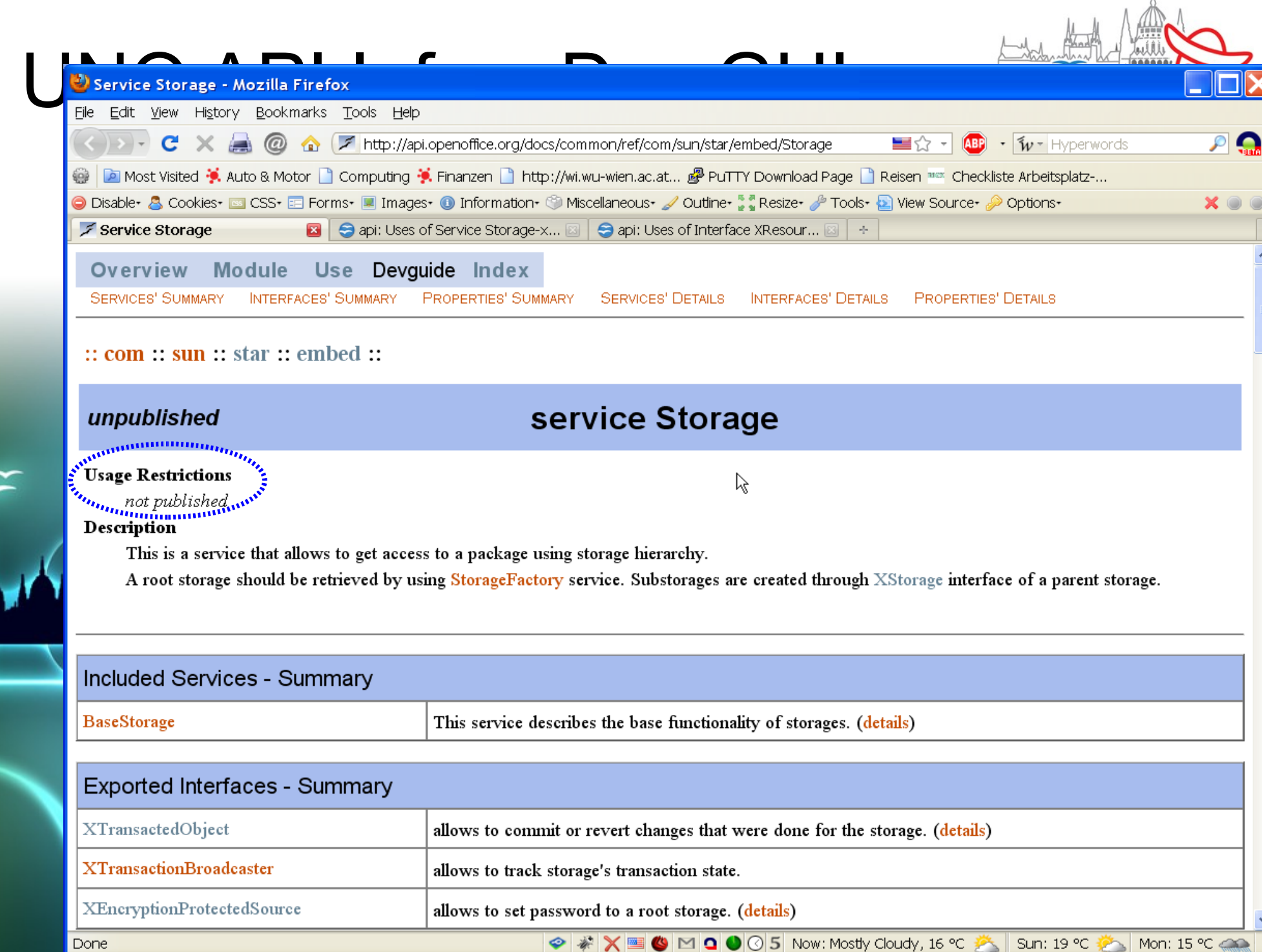

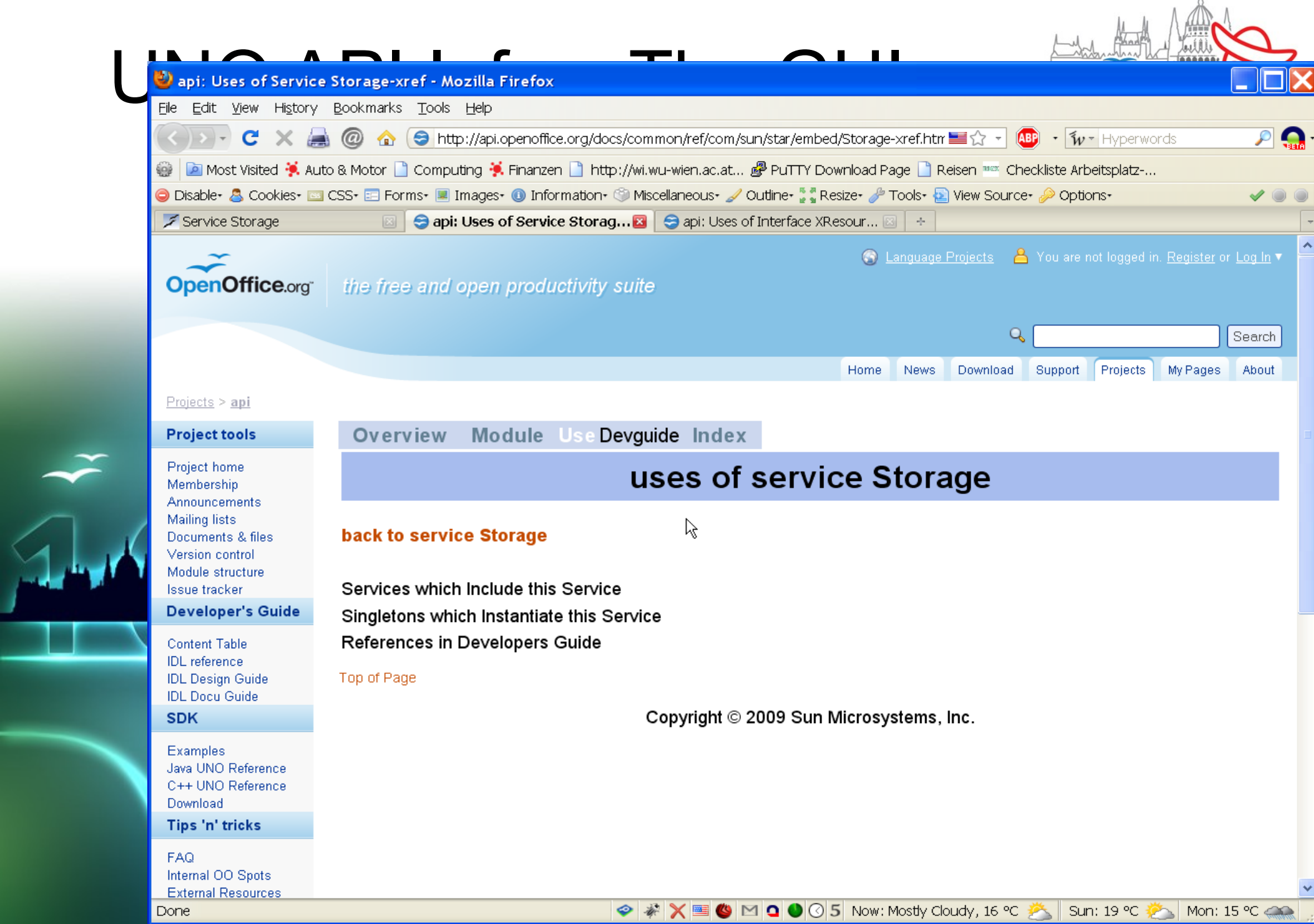

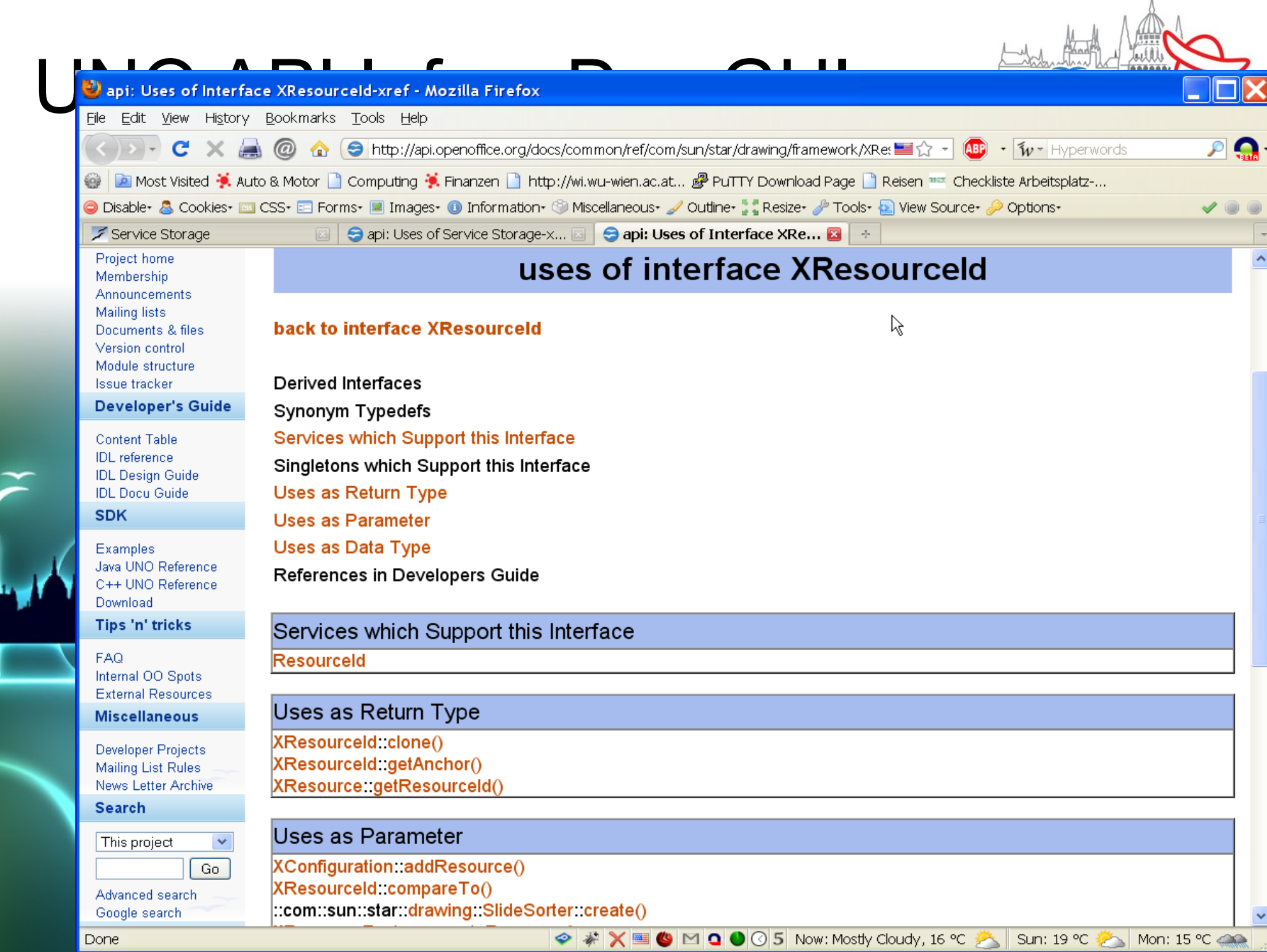

# UNO API Info - The GUI

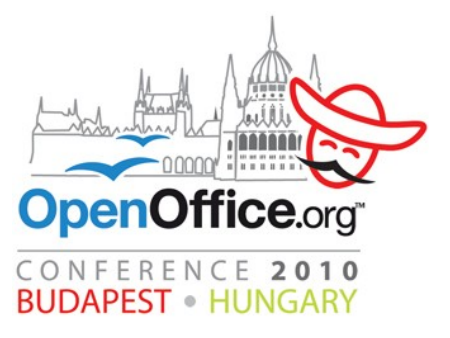

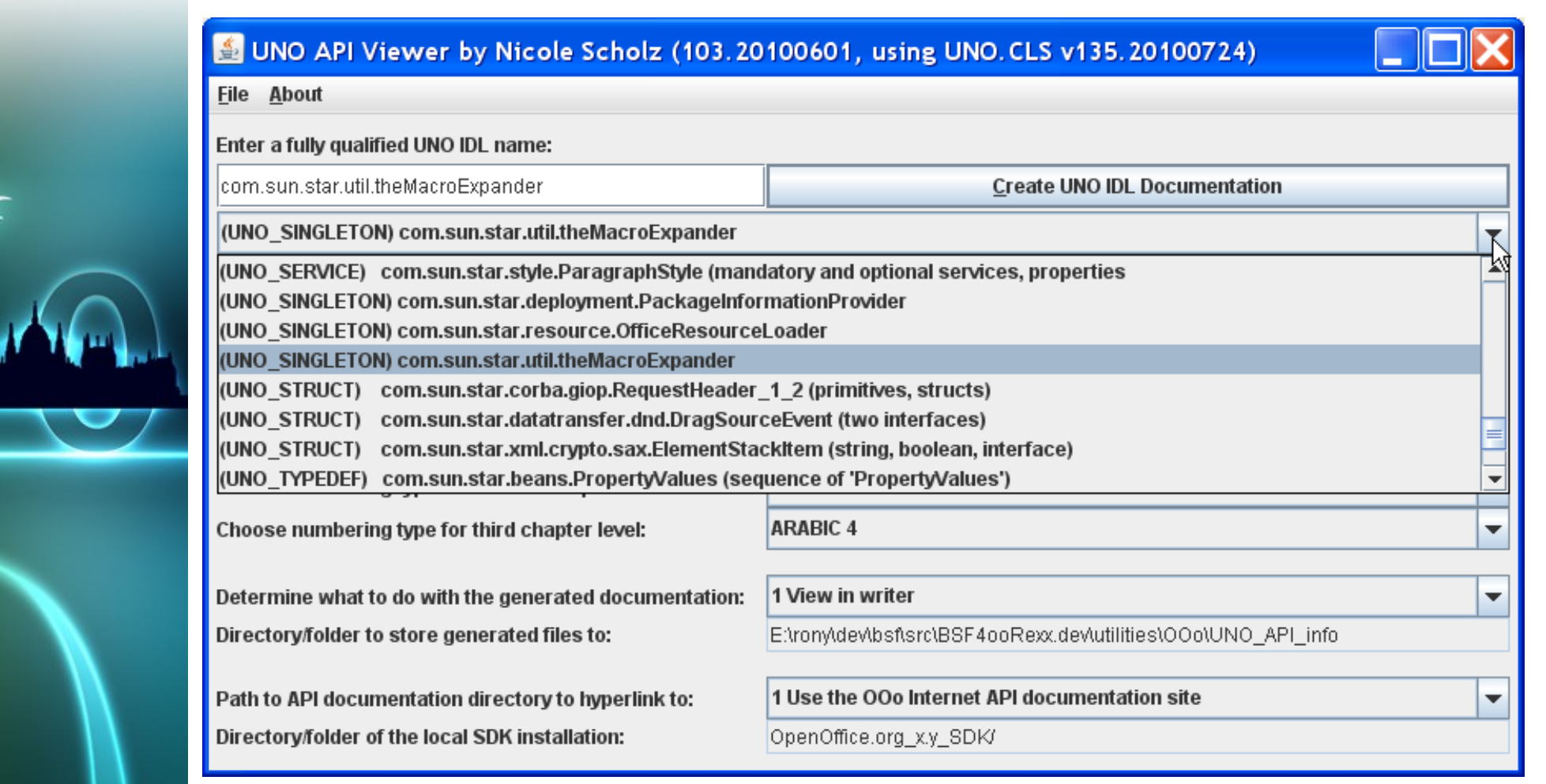

# "UNO API Info" von anderen Programmen aus

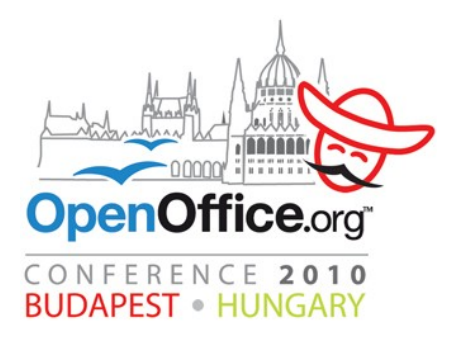

- Tool ist in ooRexx implementiert
	- Benötigt daher *ooRexx* 
		- http://www.oorexx.org/download.html
	- *Benötigt BSF4ooRexx*
		- http://wi.wu-wien.ac.at/rgf/rexx/bsf4oorexx/current/
	- Installationszeit, etwa 20 Sekunden
- Jede OOo-Programmiersprache kann das Tool über das OOo-Dispatch-Interface benutzen
	- "com.sun.star.frame.XDispatchProvider"

## "UNO API Info" OOo Basic, 1

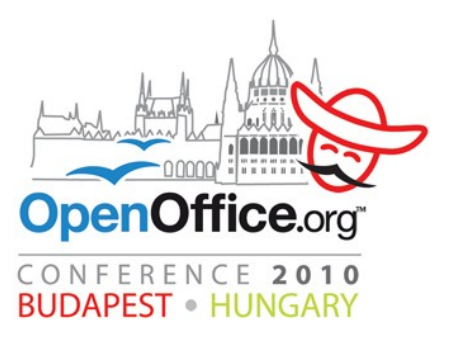

```
' demonstrates how to use "UNO_API_info.rxo" from OOo Basic
Sub testCreateApiInfo
  DIM sDispatchHelper AS object, xDispatchProvider AS object ' objects
  DIM macroUrl, library, scriptName, langName, location ' variants
  DIM args1(0) AS NEW com.sun.star.beans.PropertyValue ' array of type PropertyValue 
  DIM args2(1), options(6) ' arrays of variants 
  sDispatchHelper =createUnoService("com.sun.star.frame.DispatchHelper") ' create DispatchHelper service
 xDispatchProvider=ThisComponent.CurrentController.Frame ' get dispatch provider interface of current Desktop
 ' define Rexx dispatch target, library "wu tools", script name "create UNO API info.rex", location "share"
  location = "share" ' case sensitive, other possible values: "user" (current user), "application"
  libraryName = "wu_tools" ' case sensitive, name of the Rexx macro library
  scriptName = "UNO_API_info.rxo" ' case sensitive, name of the Rexx script
  langName = "ooRexx" ' case sensitive, OOo name of the scripting language
    ' build 'macroUrl' string for the dispatcher
  macroUrl = "vnd.sun.star.script:" & libraryName & "." & scriptName & "?language=" & langName & "&location=" _
                & location
  ' ------ use one argument denoting an UNO object from the running program
  ' define one argument (an UNO object from the running program)
  ' remark: the array 'args1' is explicitly defined to be of type com.sun.star.beans.PropertyValue,
          hence its element is a PropertyValue object already
  args1(0).name ="arg1" ' name of the PropertyValue 
  args1(0).value=sDispatchHelper ' value: UNO object to analyze and document 
  ' dispatching to 'UNO_API_info.rxo' using an UNO object from the running program
  sDispatchHelper.executeDispatch(xDispatchProvider, macroUrl, "", 0, args1())
```
### "UNO API Info" OOo Basic, 2

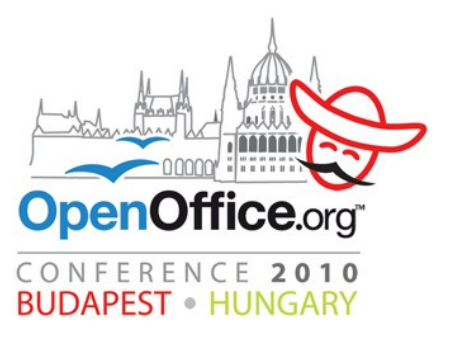

 ' define options; create PropertyValue objects and assign them to the 'options' variant array options**(**0**)=**createProperty**(**"NrOfLayers"**,** 2**)** ' 2="show two levels deep" options**(**1**)=**createProperty**(**"View"**,** 1**)** ' 1="view in writer" options**(**2**)=**createProperty**(**"DocumentationSource"**,** 1**)** ' 1="use Internet" (base url) options**(**3**)=**createProperty**(**"NumberingTypeLevel\_1"**,** 0**)** ' 0="Alpha Uppercase" options**(**4**)=**createProperty**(**"NumberingTypeLevel\_2"**,** 4**)** ' 4="arabic" options**(**5**)=**createProperty**(**"NumberingTypeLevel\_3"**,** 3**)** ' 3="roman lower" options**(**6**)=**createProperty**(**"FontName"**,** "DejaVu Sans Condensed"**)**

 ' define two arguments (an UNO IDL string and formatting options ' create PropertyValue objects and assign them to the 'args2' variant array *args2(0)=createProperty("arg1", "com.sun.star.frame.Desktop") ' an UNO IDL string args2(1)=createProperty("arg2", options) ' rendering options ' dispatching to 'UNO\_API\_info.rxo' using an UNO IDL string and rendering options sDispatchHelper.executeDispatch(xDispatchProvider, macroUrl, "", 0, args2())* 

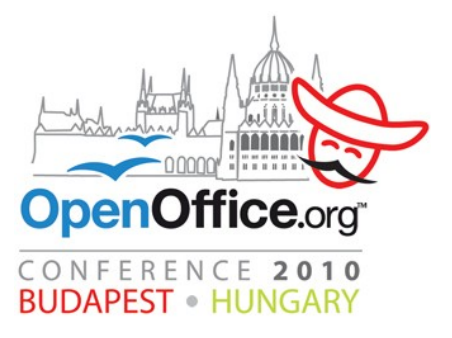

```
import com.sun.star.beans.PropertyValue;
import com.sun.star.frame.XDesktop;
import com.sun.star.frame.XDispatchHelper;
import com.sun.star.frame.XDispatchProvider;
import com.sun.star.lang.XMultiComponentFactory;
import com.sun.star.lang.XMultiServiceFactory;
import com.sun.star.uno.UnoRuntime;
import com.sun.star.uno.XComponentContext;
class HowtoCreateApiInfo {
    public static void main (String args[]) {
        // excerpted from "HardFormatting.java" from the OOo development package
        XDesktop xDesktop = null;
       XMultiComponentFactory xMCF = null;
       XMLtiserviceFactory xMSF = null;
        try {
            XComponentContext xContext = null;
            xContext = com.sun.star.comp.helper.Bootstrap.bootstrap();// bootstrap the UNO runtime environment
            xMCF = xContext.getServiceManager(); // get the service manager
            xMSF = (XMultiServiceFactory) UnoRuntime.queryInterface(XMultiServiceFactory.class, xMCF);
            if (xMSF!=null)
\{System.out.println("Java: connected to the bootstrapped office ...\n---");
                // get XDispatchProvider from XDesktop
                Object oDesktop = xMSF.createInstance("com.sun.star.frame.Desktop");
                xDesktop = (XDesktop) UnoRuntime.queryInterface(XDesktop.class, oDesktop);
                XDispatchProvider xDispatchProvider=(XDispatchProvider)
                        UnoRuntime.queryInterface(XDispatchProvider.class, xDesktop);
                Object sDispatchHelper= xMSF.createInstance("com.sun.star.frame.DispatchHelper");
                XDispatchHelper xDispatchHelper=(XDispatchHelper)
                        UnoRuntime.queryInterface(XDispatchHelper.class, sDispatchHelper);
```
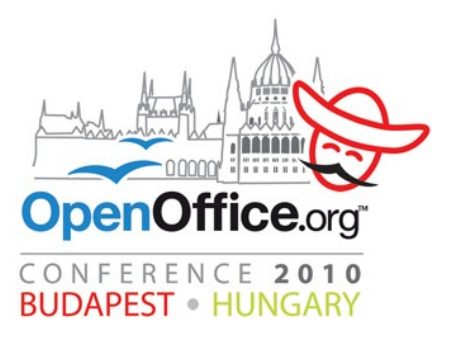

```
// invoke the ooRexx script to document the UNO object/IDL
// define Rexx dispatch target, library "wu tools", script name "create UNO API info.rxo", location "share"
               String location - share" // case sensitive, other possible values: "user", "application"
 libraryName="wu_tools", // case sensitive, name of the Rexx macro library
                      scriptName ="UNO_API_info.rxo", // case sensitive, name of the Rexx script
                     langName \equiv "ooRexx" \sim // case sensitive, 00o name of the scripting language
                   // build 'macroUrl' string for the dispatcher
                String macroUrl="vnd.sun.star.script:"+libraryName+"."+scriptName+
                                         "?language="+langName+
                                       "&location="+location;
               // define one argument (an UNO object from the running program)
                PropertyValue args1[]={createProperty("arg1", sDispatchHelper) }; 
               System.out.println("Java: dispatching to 'create UNO API info.rxo' using an UNO object from"+
                                  " the running program...");
                // dispatch, supplying arguments
                xDispatchHelper.executeDispatch( 
                            xDispatchProvider, // XdispatchProvider 
                           macroUrl, // URL<br>
units
                             ", TargetFrameName // TargetFrameName
                           0, // SearchFlags 
                           args1); // Arguments
```
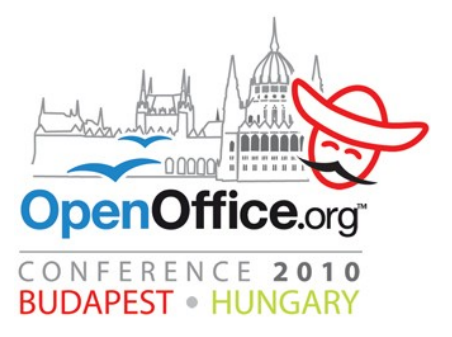

```
================== next dispatch uses an UNO IDL string and options
               System.out.println("---");
                  // define options
               PropertyValue options[]= {
                   createProperty("NrOfLayers", new Integer(2)), // 2="show two levels deep"
                   createProperty("View", new Integer(1)), // 1="view in writer"
                   createProperty("DocumentationSource", new Integer(1)), // 1="use Internet" (base url)
                   createProperty("NumberingTypeLevel_1", new Integer(0)), // 0="Alpha Uppercase"
                   createProperty("NumberingTypeLevel_2", new Integer(4)), // 4="arabic"
                   createProperty("NumberingTypeLevel_3", new Integer(3)), // 3="roman lower"
                   createProperty("FontName", "DejaVu Sans Condensed")
               };
               // define two arguments
               PropertyValue args2[]=
<b>d \{ createProperty("arg1", "com.sun.star.frame.Desktop"), // analyze UNO IDL name 
                   createProperty("arg2", options) // rendering options 
               };
              System.out.println("Java: dispatching to 'create UNO API info.rxo' using an UNO IDL string" +
                                 " and rendering options...");
               // dispatch, supplying arguments
               xDispatchHelper.executeDispatch( 
                            xDispatchProvider, // XdispatchProvider 
                          macroUrl, // URL<br>
iii, // Targ
                           "", // TargetFrameName 
                           0, // SearchFlags 
                           args2); // Arguments
```
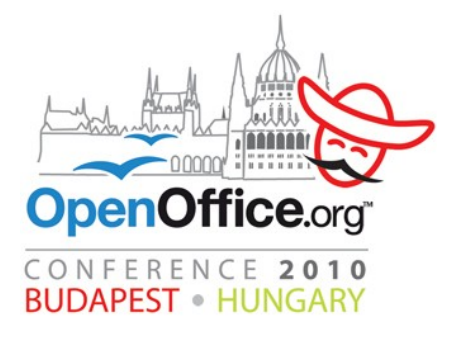

```
... cut ...
    // utility method to ease creation of PropertyValue objects
    static PropertyValue createProperty(String n, Object v)
     {
         PropertyValue prop=new PropertyValue();
         prop.Name =n;
         prop.Value=v;
         return prop;
    }
... cut ...
```
# "UNO API Info" JavaScript, 1

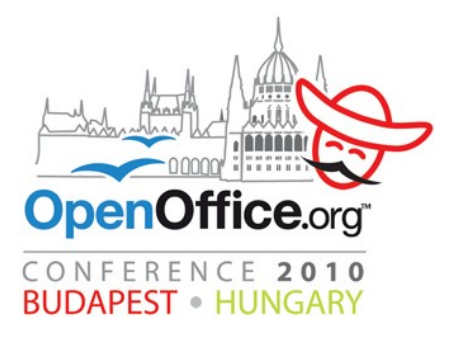

```
importClass(Packages.com.sun.star.beans.PropertyValue);
importClass(Packages.com.sun.star.frame.XDispatchHelper);
importClass(Packages.com.sun.star.frame.XDispatchProvider);
importClass(Packages.com.sun.star.uno.UnoRuntime);
```

```
// utility method to ease creation of PropertyValue objects
function createProperty(n, v)
{
   prop=new PropertyValue();
   prop.Name =n;
   prop.Value=v;
   return prop;
}
```
# "UNO API Info" JavaScript, 2

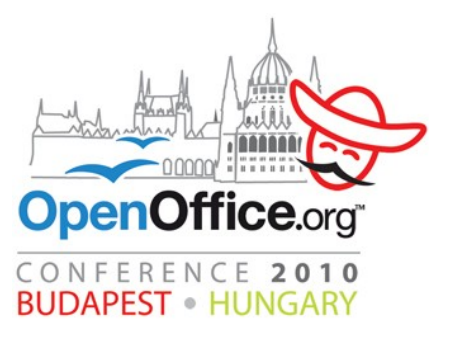

```
// get important objects from the XSCRIPTCONTEXT
xDispatchProvider = UnoRuntime.queryInterface(XDispatchProvider, XSCRIPTCONTEXT.getDesktop());
ctx = XSCRIPTCONTEXT.getComponentContext();
smgr = ctx.getServiceManager();
// define Rexx dispatch target, library "wu_tools", script name "create_UNO_API_info.rxo", location "share"
location = "share";
libraryName = "wu_tools";
scriptName = "UNO API info.rxo";
langName = "ooRexx";
// build -- macroUrl-- string for the dispatcher
macroUrl = "vnd.sun.star.script:"+libraryName+"."+scriptName+"?language="+langName+"&location="+location;
// create an UNO service object
sdh = smgr.createInstanceWithContext("com.sun.star.frame.DispatchHelper", ctx);
xDispatchHelper = UnoRuntime.queryInterface(XDispatchHelper, sdh);
args = new Array; 
args[0]= createProperty("arg1", sdh);
// dispatch the ooRexx macro to document the 'sdh' service object using the default settings
xDispatchHelper.executeDispatch(xDispatchProvider, macroUrl, "", 0, args);
```
// --------------------------------------------------------------------------

# "UNO API Info" JavaScript, 3

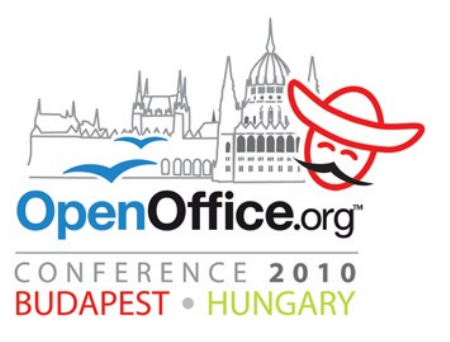

```
// must define this PropertyValue array as a Java array as otherwise the bridge will not be
// able to correctly convert the JavaScript dynamic array in the executeDispatch invocation
options = java.lang.reflect.Array.newInstance(PropertyValue, 7); 
options[0]= createProperty("NrOfLayers", "2" ); // 2="show two levels deep"
options[1]= createProperty("View", "1" ); // 1="view in writer"
options[2]= createProperty("DocumentationSource", "1" ); // 1="use Internet" (base url)
options[3]= createProperty("NumberingTypeLevel_1", "0" ); // 0="Alpha Uppercase"
options[4]= createProperty("NumberingTypeLevel_2", "4" ); // 4="arabic"
options[5]= createProperty("NumberingTypeLevel_3", "3" ); // 3="roman lower"
options[6]= createProperty("FontName", "DejaVu Sans Condensed");
```
// define two arguments **args[0] = createProperty("arg1", "com.sun.star.frame.Desktop"); // analyze UNO IDL name args[1] = createProperty("arg2", options); // rendering options** 

// dispatch the ooRexx macro to document the UNO IDL 'com.sun.star.frame.Desktop' using specific settings **xDispatchHelper.executeDispatch(xDispatchProvider, macroUrl, "", 0, args);**

# "UNO API Info" ooRexx, 1

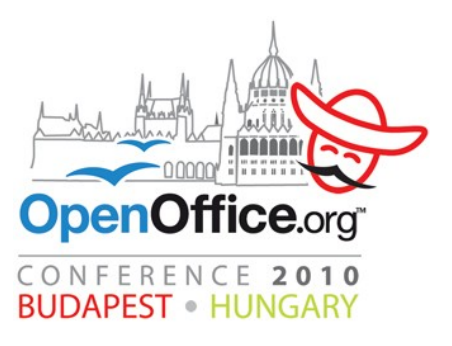

```
xScriptContext = uno.getScriptContext() -- get Script context
xComponentContext = xScriptContext~getComponentContext
xDesktop = xScriptContext~getDesktop
-- this macro just works externally, called by rexxj or rexx
-- create DispatchHelper service and query its interface
xMultiServiceFactory = xComponentContext~getServiceManager~XMultiServiceFactory
sDispatchHelper = xMultiServiceFactory~createInstance("com.sun.star.frame.DispatchHelper")
xDispatchHelper = sDispatchHelper~XDispatchHelper
xDispatchProvider = xDesktop~XDispatchProvider -- get dispatch provider interface of current Desktop
-- define Rexx dispatch target, library "wu tools", script name "create UNO API info.rxo", location "share"
location = "share" -- case sensitive, other possible values: "user" (current user), 
"application"
libraryName = "wu_tools" -- case sensitive, name of the Rexx macro library
scriptName = "UNO_API_info.rxo" -- case sensitive, name of the Rexx script
langName = "ooRexx" -- case sensitive, OOo name of the scripting language
   -- build -- macroUrl-- string for the dispatcher
macroUrl="vnd.sun.star.script:"libraryName"."scriptName"?language="langName"&location="location
   -- define one argument (an UNO object from the running program)
args = uno.CreateArray(.UNO~PROPERTYVALUE, 1) -- array for argument 
args[1] = uno.createProperty("arg1", sDispatchHelper) 
   -- dispatch
res = xDispatchHelper~executeDispatch(xDispatchProvider, macroURL, "", 0, args)
```
#### "UNO API Info" ooRexx, 2

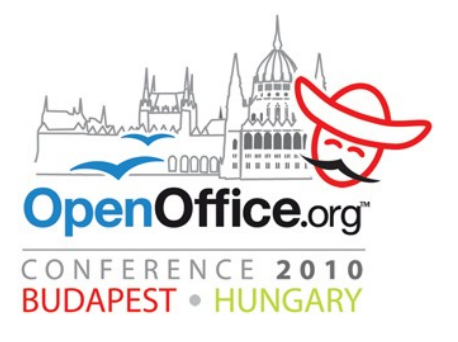

```
 -- define options
options = uno.CreateArray(.UNO~PROPERTYVALUE, 7) /* define array for options */
options[1] = uno.createProperty("NrOfLayers", 2) -- 2="show two levels deep"
options[2] = uno.createProperty("View", 1) -- 1="view in writer"
options[3] = uno.createProperty("DocumentationSource", 1) -- 1="use Internet" (base url)
options[4] = uno.createProperty("NumberingTypeLevel_1", 0) -- 0="Alpha Uppercase"
options[5] = uno.createProperty("NumberingTypeLevel_2", 4) -- 4="arabic"
options[6] = uno.createProperty("NumberingTypeLevel_3", 3) -- 3="roman lower"
options[7] = uno.createProperty("FontName", "DejaVu Sans Condensed")
   -- define two arguments
args=uno.createArray(.uno~propertyValue, 2) -- we have two arguments 
args[1]=uno.createProperty("arg1", "com.sun.star.frame.Desktop") -- an UNO IDL string 
args[2]=uno.createProperty("arg2", options) -- the öptions for rendering 
   -- dispatch
res = xDispatchHelper~executeDispatch(xDispatchProvider, macroURL, "", 0, args) 
::requires UNO.CLS -- get the UNO-support (includes BSF.CLS, i.e. Java-support)
```
# "UNO API Info" Python, 1

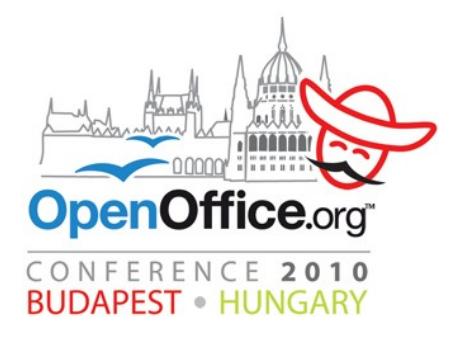

```
from com.sun.star.beans import PropertyValue
def createApiInfo( ):
   """Uses the ooRexx macro UNO_API_info.rxo to document an OOo service object and a UNO IDL type string"""
# get the OOo Desktop and the ServiceManager
   desktop = XSCRIPTCONTEXT.getDesktop()
   ctx = XSCRIPTCONTEXT.getComponentContext()
   smgr = ctx.ServiceManager
# define Rexx dispatch target, library "wu_tools", script name "create_UNO_API_info.rxo", location "share"
  location = 'share' libraryName = "wu_tools"
  scriptName = "UNO API info.rxo"
  langName = <math>ooRexx</math># build -- macroUrl-- string for the dispatcher
  macroUrl = "vnd.sun.star.script:"+libraryName+"."+scriptName+"?language="+langName+"&location="+location
# create an UNO service object
   sdh = smgr.createInstance("com.sun.star.frame.DispatchHelper")
   a1 = createPropertyValue("arg1", sdh) 
# dispatch the ooRexx macro to document the 'sdh' service object using the default settings
   sdh.executeDispatch(desktop, macroUrl, "", 0, (a1,))
```
# "UNO API Info" Python, 2

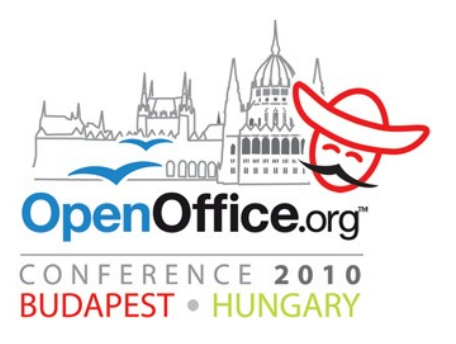

# --- document an UNO IDL string, change the formatting default values a1.Value = "com.sun.star.frame.Desktop" # an UNO IDL string p1=createPropertyValue("NrOfLayers", 2) # 2="show two levels deep" p2=createPropertyValue("View", 1) # 1="view in writer" p3=createPropertyValue("DocumentationSource", 1) # 1="use Internet" (base url) p4=createPropertyValue("NumberingTypeLevel\_1", 0) # 0="Alpha Uppercase" p5=createPropertyValue("NumberingTypeLevel\_2", 4) # 4="arabic" p6=createPropertyValue("NumberingTypeLevel\_3", 3) # 3="roman lower" p7=createPropertyValue("FontName", "DejaVu Sans Condensed") a2=createPropertyValue("arg2", (p1,p2,p3,p4,p5,p6,p7)) # dispatch the ooRexx macro to document the UNO IDL definitions using the supplied settings sdh.executeDispatch(desktop, macroUrl, "", 0, (a1,a2)) **def** createPropertyValue (name, value): """Utility function to ease creation of PropertyValues""" pv = PropertyValue()

 $pv.Name = name # assign name$ pv.Value = value  $#$  assign value **return** pv **# return PropertyValue object** 

# list those functions that should be shown in the OOo-UI g\_exportedScripts = createApiInfo,

# Zusammenfassung

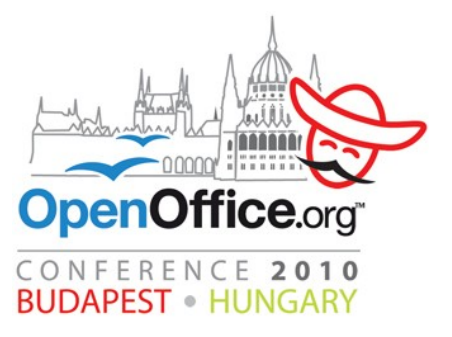

- "UNO\_API\_Info.rxo"
	- Erzeugt Writer- bzw. PDF-Dokumente, die mit der OOo-Internet-Doku verlinkt sind!
	- Ein mächtiges Dokumentations-Tool
		- Wird mit "BSF4ooRexx" installiert
		- Kann interaktiv mit einem GUI benutzt werden
			- Menü *"BSF4ooRexx → Utilities"*, "OOo/UNO\_API\_info/frontend\_UNO\_API\_info.rxo"
		- Kann von Programmen aus benutzt werden
			- Aufruf mit Hilfe des OOo-Interfaces "com.sun.star.frame.XDispatchProvider"
			- Daher können *alle* OOo-Programmiersprachen dieses Tool für die Programmierung benutzen!

# **Credits**

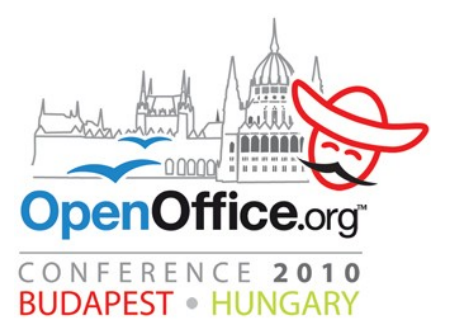

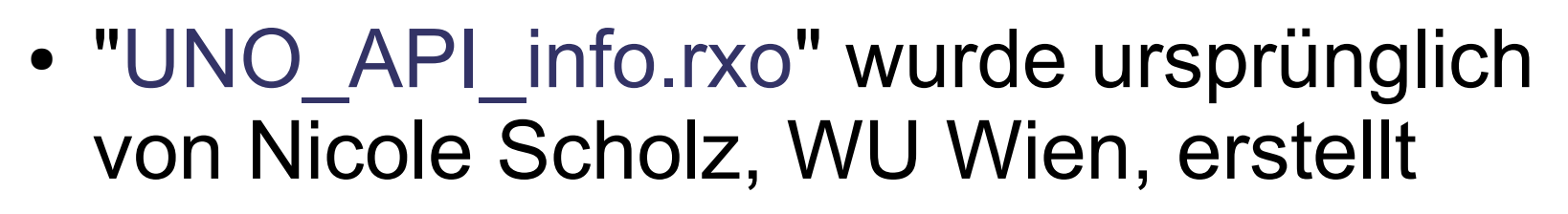

- http://wi.wu-wien.ac.at/rgf/diplomarbeiten/index.htm#dipl\_200903
- Alle hilfreichen OOo-Entwickler aus der Opensource- und Sun/Oracle-Welt
- Das ooRexx-Entwicklerteam
- Das Apache Software Foundation (ASF) "Jakarta"-Projekt namens "Bean Scripting Framework (BSF)"